#### Network Monitoring, Management and Automation

### Measuring Delay with

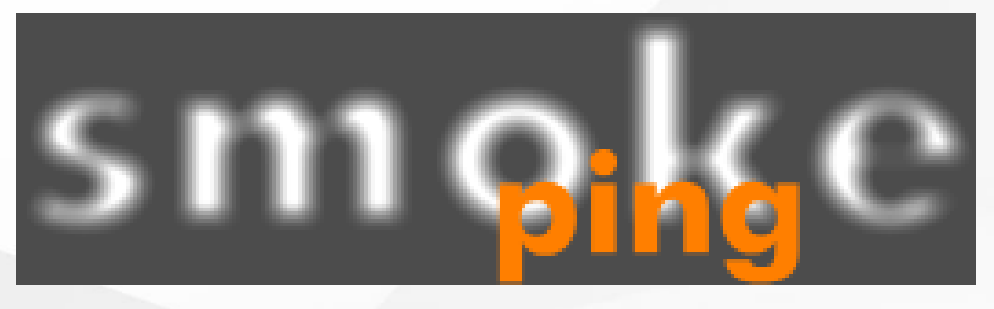

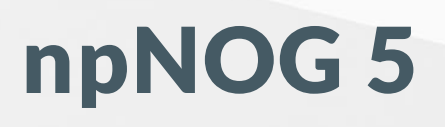

#### Dec 8 - 12, 2019

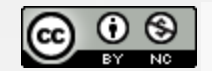

This material is licensed under a Creative Commons Attribution-NonCommercial 4.0 International License (http://creativecommons.org/licenses/by-nc/4.0/)

### Introduction

- SmokePing keeps track of your network latency:
- Best of breed latency visualization.
- Interactive graph explorer.
- Wide range of latency measurement plugins.
- Master/Slave System for distributed measurement.
- Highly configurable alerting system.
- Live Latency Charts with the most 'interesting' graphs.
- Free and OpenSource Software written in Perl written by Tobi Oetiker, the creator of MRTG and RRDtool

### Technical Introduction

- Based on RRDTool (the same author)
- Measures ICMP delay & status of services like:
- HTTP, DNS, SMTP, SSH, LDAP, and more
- Define ranges on statistics and generate alarms
- Written in Perl for portability
- Easy to install harder to configure

# **The Smoke and The Pings**

**SmokePing** Targets:

Filter:

- Charts<br>- Local<br>- Tower<br>- Valley

-<br>- Internet

Niko Tyni

**RRDtool** logging & graphing

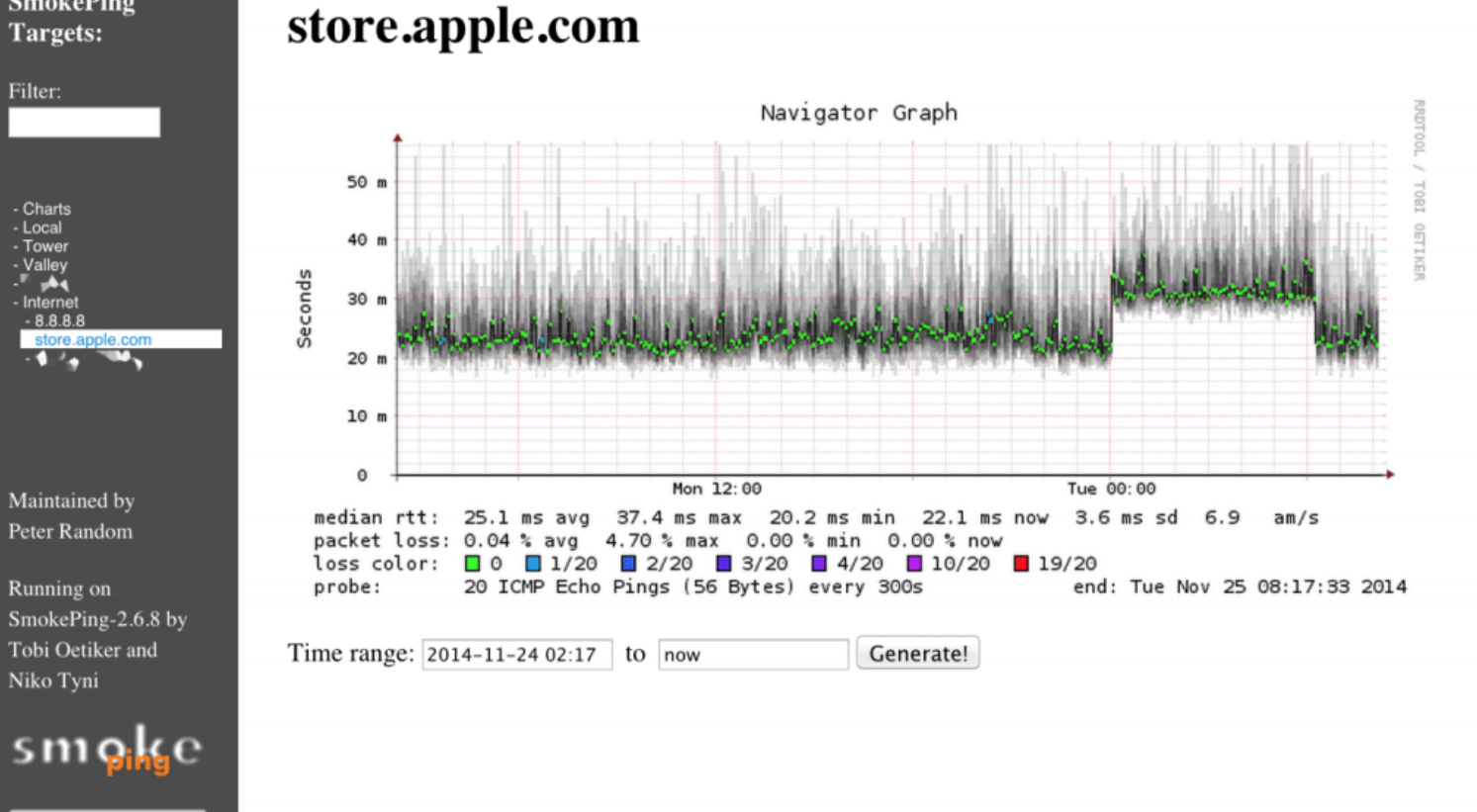

#### npNOG5

# How To Read Smokeping Graphs

- Smokeping sends multiples tests (pings), makes note of RTT, orders these and selects the median.
- The different values of RTT are shown graphically as lighter and darker shades of grey (the "smoke"). This conveys the idea of variable round trip times or jitter.
- The number of lost packets (if any) changes the color of the horizontal line across the graph.

### Example: Smokeping Graph

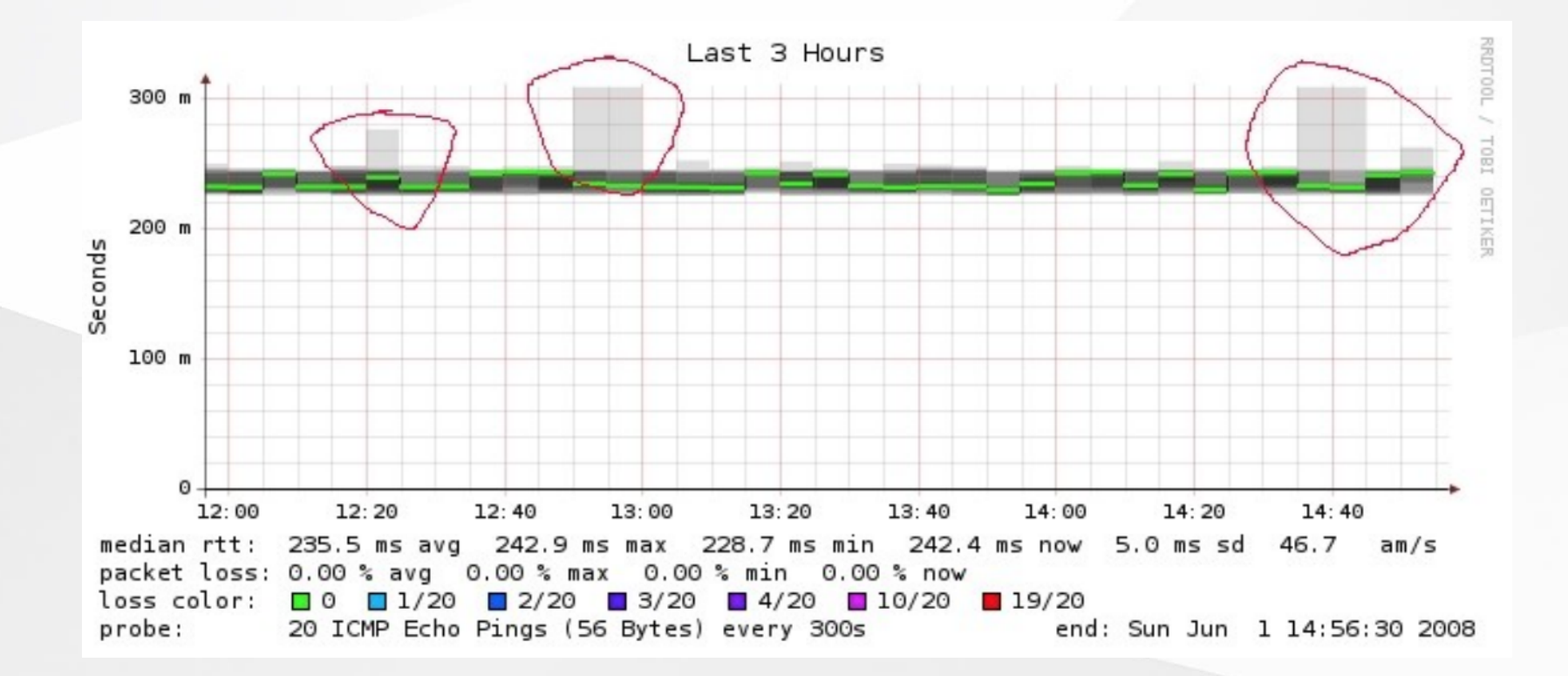

#### npNOG5 6

### What Makes It Tick

- rrdtool <https://oss.oetiker.ch/rrdtool/>
- fping [https://www.fping.org](https://www.fping.org/)
- echoping <https://bortzmeyer.github.io/echoping/>
- speedyCGI <http://www.daemoninc.com/SpeedyCGI/>
- Apache <https://httpd.apache.org/>
- Perl <https://www.perl.org/>

# To Learn More About SmokePing

- Smokeping Website <https://oss.oetiker.ch/smokeping/>
- Smokeping Demo [https://oss.oetiker.ch/smokeping-demo/?](https://oss.oetiker.ch/smokeping-demo/?target=Customers.OP) target=Customers.OP
- Good Examples [https://oss.oetiker.ch/smokeping/doc/smokeping\\_example](https://oss.oetiker.ch/smokeping/doc/smokeping_examples.en.html) s.en.html

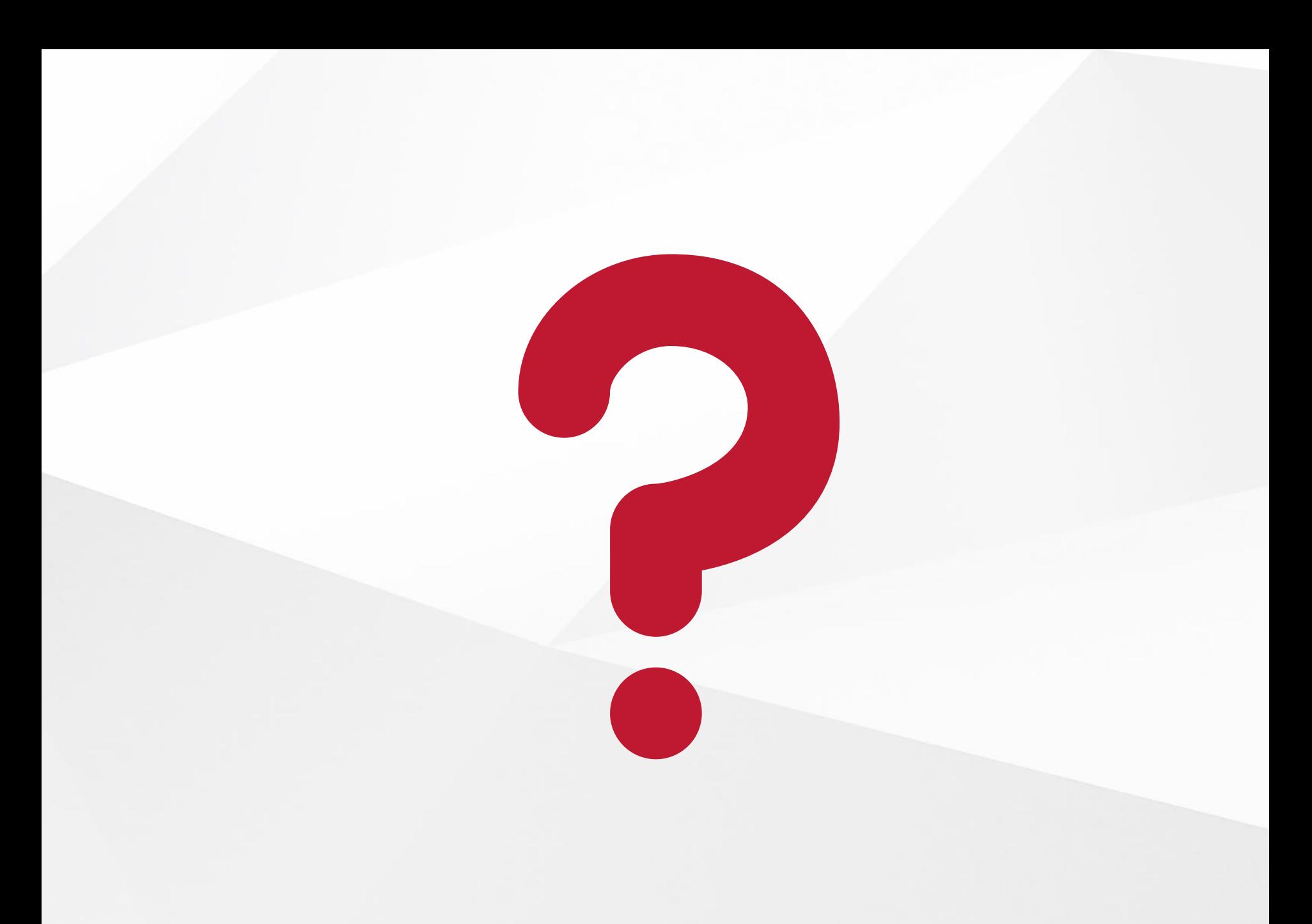

#### npNOG5